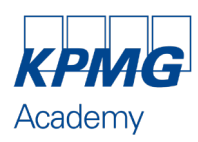

# **Loop : facturation**

# **(1/2)**

## **CONTENU**

### **INFORMATIONS**

### **DURÉE**

Présentiel : 1 journée Soit 7h au total

**PRIX** Nous consulter

Prix TTC calculé en fonction du taux de TVA en vigueur à la date de réalisation de la formation.

**DATES ET LIEUX** [Formation en intra entreprise](https://formation.kpmg.fr/catalogue/formation/156-loop-facturation)

**FORMATEUR** Expert KPMG

### **NATURE DE L'ACTION**

Cette action de formation entre dans le champ d'application de l'article L 6313- 1 du Code du Travail

### **SUIVI DE L'ACTION ET APPRÉCIATION DES RÉSULTATS**

Ceux-ci sont effectués conformément à l'article L6353-1 du Code du Travail

### **SANCTION DE LA FORMATION** Attestation de formation

### **RENSEIGNEMENTS ET INSCRIPTIONS**

[Contactez votre conseiller régional](http://www.formation.kpmg.fr/contact)

### [www.formation.kpmg.fr](http://www.formation.kpmg.fr/)

Déclaration d'activité enregistrée sous le numéro 11920002792 auprès du préfet de la région Ile de France

KPMG Academy, association fondée par KPMG S.A., membre français de l'organisation mondiale KPMG constituée de cabinets indépendants affiliés à KPMG International Limited, une société de droit anglais («private company limited by guarantee»).

Association régie par la loi du 1er juillet 1901 et le décret du 16 août 1901 enregistrée à la Préfecture des Hauts-de-Seine sous le n° W9 22 00 3006. Tous droits réservés. Le nom KPMG et le logo sont des marques utilisées sous licence par les cabinets indépendants membres de l'organisation mondiale KPMG.

Siège social : Tour Eqho – 2 avenue Gambetta - CS 60055 – 92066 Paris La Défense Cedex N° Siret : 309 660 637 00039 TVA Union Européenne : FR 223 096 60 637

### **PUBLIC CONCERNÉ**

- **Comptables**
- Toute personne ayant à effectuer des saisies dans Loop.

### **PRÉREQUIS**

• Aucun

### **OBJECTIFS**

- Maîtriser la gestion électronique des documents
- Automatiser la saisie comptable
- Utiliser les modules extra comptables: immobilisations, emprunts, prélèvements.

### **DEMARCHE PÉDAGOGIQUE, DOCUMENTATION REMISE ET ÉVALUATION**

- Démarche méthodique et structurée pour faciliter l'apprentissage
- Cas pratique et mises en situation pour une application immédiate
- Personnalisation de la formation à travers une large place laissée aux échanges
- Support de formation transmis à chaque participant
- Questionnaire réalisé afin d'évaluer les compétences acquises
- Evaluation de la satisfaction et de l'engagement

# **PROGRAMME**

### **PARAMÉTRER LA FACTURATION**

- Initialiser les paramètres comptables
- Paramétrer l'impression
- Paramétrer les conditions de règlements
- Paramétrer les conditions d'escompte
- Paramétrer les produits
- Paramétrer les clients
- Créer une fiche client
- Générer les abonnements

### **DEVIS**

- Etablir un devis
- Transformer un devis en bon de commande
- Transformer un devis en facture

### **COMMANDES**

- Etablir une commande sans passer par un devis
- Imprimer une commande
- Valider une commande
- Transformer une commande en facture

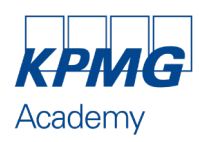

**(2/2)**

# **Loop : facturation**

**INFORMATIONS PROGRAMME**

### **DURÉE**

Présentiel : 1 journée Soit 7h au total

**PRIX** Nous consulter

Prix TTC calculé en fonction du taux de TVA en vigueur à la date de réalisation de la formation.

**DATES ET LIEUX** [Formation en intra entreprise](https://formation.kpmg.fr/catalogue/formation/156-loop-facturation)

**FORMATEUR** Expert KPMG

### **NATURE DE L'ACTION**

Cette action de formation entre dans le champ d'application de l'article L 6313- 1 du Code du Travail

#### **SUIVI DE L'ACTION ET APPRÉCIATION DES RÉSULTATS**

Ceux-ci sont effectués conformément à l'article L6353-1 du Code du Travail

**SANCTION DE LA FORMATION** Attestation de formation

### **RENSEIGNEMENTS ET INSCRIPTIONS**

[Contactez votre conseiller régional](http://www.formation.kpmg.fr/contact)

### [www.formation.kpmg.fr](http://www.formation.kpmg.fr/)

Déclaration d'activité enregistrée sous le numéro 11920002792 auprès du préfet de la région Ile de France

KPMG Academy, association fondée par KPMG S.A., membre français de l'organisation mondiale KPMG constituée de cabinets indépendants affiliés à KPMG International Limited, une société de droit anglais («private company limited by guarantee»).

Association régie par la loi du 1er juillet 1901 et le décret du 16 août 1901 enregistrée à la Préfecture des Hauts-de-Seine sous le n° W9 22 00 3006. Tous droits réservés. Le nom KPMG et le logo sont des marques utilisées sous licence par les cabinets indépendants membres de l'organisation mondiale KPMG.

Siège social : Tour Eqho – 2 avenue Gambetta - CS 60055 – 92066 Paris La Défense Cedex N° Siret : 309 660 637 00039 TVA Union Européenne : FR 223 096 60 637

### **FACTURES**

- Etablir une facture directe
- Imprimer une facture
- Valider une facture
- Transformer une facture en avoir

### **THÉMATIQUES ABORDÉS**

- Créer l'escompte
- Créer le règlement
- Etablir un escompte
- Etablir un avoir